**OSCA to BEEDS Migration Q&A** Updated August 2022 \* July updates marked in green \* August updates marked in yellow

## **On boarding**

#### **Q: When will our Firm be on boarded to BEEDS?**

A: We have now begun on boarding. If you have not yet been on boarded to report Statistical data on BEEDS, your user accounts and returns will be created in readiness for end-June data to be reported, from 1st July.

There is no obligation to submit end-June data on BEEDS but early on boarding is encouraged. If you have a query about on boarding, please contact **BEEDSQueries@bankofengland.co.uk** 

If you submit on BEEDS, there is no obligation to report on OSCA as well. Both systems will distribute data to our internal database and be considered live data.

Subsequent submissions will overwrite an original submission.

## **Q: When we on board to BEEDS, will we need to submit all entry points for our Firms reporting requirement?**

A: No, Firms could submit against some or all entry points when they first migrate to BEEDS. Dual reporting with OSCA will be allowed. OSCA accounts will not be deactivated until the platform closes. Firms should be aware that both OSCA and BEEDS will distribute data to our internal database and be considered live data.

As an example, a Firm may submit their end-June BT on BEEDS but submit their end-June ELS return on OSCA.

## **BEEDS LIVE Reporting**

## **Q: Form IS and Form MM both include box items to report the number of lending transactions, approvals and cancellations, while the rest of the form is reported in monetary values. How should these lines be reported in BEEDS?**

A: All items should be reported in units across all box items on these forms. For example, if the 'Amount outstanding at current reporting date' box item is equal to £1 million, this should be reported as 1000000. If the number of mortgage approvals is equal to one thousand, this should be reported as 1000. Please make sure when reporting items as units across these forms that all validation rules are met to ensure reported data can be ingested into our systems.

## **Q: Are you able to supply specifications/definitions of data requirements for the MM / MQ supplementary data forms?**

A: Group LEIs for MM reporting should be provided in the first column (C0005) and then additional information of group members in the second (C0010) – and when they are included or excluded from

the MM form report (items 1 to 21) in the third column (C0020). For both the first and second column, reporting institutions should aim to provide LEIs where possible but the inclusion of PRA/FCA Firm Reference Numbers (FRNs) and Firm Names separated by "/" would also be welcomed – this should be possible, as C0005 and C0010 allow free text. If LEIs are not available, please provide at least one other firm identifier. See example below. Where firms are including "mortgage balances managed but not owned" in item 10 on the MM form, please treat these as "included" on the supplementary information, and complete columns C0005 and C0010 for these entities where possible, even if these do not belong to the same group of the reporting institution(s).

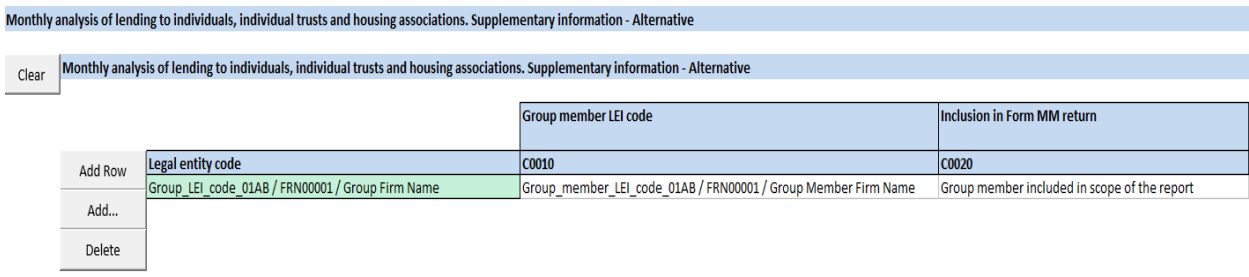

**Q: What is the correct format for reporting percentages/interest rates for Form ER Reporting?**

A: The Bank of England Statistics XBRL [filing manual](https://www.bankofengland.co.uk/-/media/boe/files/statistics/data-collection/statistical-forms-taxonomy/statistical-forms-taxonomyboe-stat-filing-manual-v11-october-2021.pdf) extends the [EBA filing rules.](https://www.eba.europa.eu/sites/default/documents/files/document_library/Risk%20Analysis%20and%20Data/Reporting%20Frameworks/Reporting%20framework%203.1/Phase%201/1016896/EBA%20Filing%20Rules%20v5.0%20as%20of%202021%2007%2002.pdf) Requirements for percentage metrics are defined in section 2.18 of the EBA filing rules. Data must be expressed as a ratio i.e. typical values fall between 0 and 1. For example 0.1234 = 12.34%.

On the Form ER reporting templates percentages are requested to 2 d.p. which aligns with the accuracy requirements in the EBA filing rules. Percentage metrics must be reported at least accurate to a hundredth of a percentage point.

**Q: When will I be able to report accurate to millions, if this is our preferred level of precision, for Forms C1 and CE?**

A: C1/CE returns can currently only be reported in line with the EBA filing rules which means reporting accurate to thousands for monetary metrics.

We will implement the BoE Statistical Filing Rules which will allow reporting accurate to millions for these forms. Unfortunately, the implementation for this has been delayed. We will let Firms know when this is available but Firms may currently submit accurate to thousands but NOT to Millions.

## **Q: When will the Hotfix be Live?**

A: V1.2.3 is now Live. The changes are detailed in the Change Log document.

#### **Q: I have failed validation BI\_v0005. Please explain the validation.**

A: We are seeing a lot of Firms failing this validation as the reporting identifier in the context declaration does not match the reporting identifier declared in the Basic Information. Four digit OSCA codes cannot be used in XBRL files.

Please also refer to Section 2.5 of the [Filing Manual](https://www.bankofengland.co.uk/-/media/boe/files/statistics/data-collection/statistical-forms-taxonomy/boe-stat-xbrl-filing-manual-v12-april-2022.pdf) to confirm the @scheme attribute for the permitted identifiers.

**Q: What other changes are the Bank making based on lessons learned from early on boarding?**

We have found some Firms have reported different dates in their XBRL files for the reporting end date metric and in their context declarations and so we have implemented a validation to check for this. A few other similar validations added in version 1.2.3 are:

- Consistency check against the reporting end date metric equals the date declared for context data
- Consistency check against the reporting identifier metric equals the reporting identifier declared in context data
- Check to make sure all header information is reported and report at least one of FRN/LEI.

#### **Q: What should the reporting end date be in my XBRL file?**

A: When submitting end-June data, all reporting period end dates should be reported as at the end of the reporting period (last day of the reporting period and NOT last working day).

Please remember that the reporting end date is referenced both in the metric within table BI.01.01.01 as well as within the context declarations.

BEEDS Return end dates have been created with dates for the end of the reporting period, in line with other BEEDS collections and an additional check is now in place to ensure that the reporting date metric, as well as the date declared for each context is reported as at end-month, rather than the start of the month.

## **Q: Does Form FV for Q1 need to be reported in units?**

A: Yes, Form FV should be reported in units and this is unchanged from the previous version of the taxonomy.

#### **Q: What currency should I report my Statistical data in?**

A: Statistical data should be reported in GBP, apart from Form AS. Please use the relevant threedigit alphabetical ISO 4127 code to indicate the currency in which the security is denominated. E.g. GBP, USD, EUR. Report all securities in the currency in which they are denominated. For dual currency securities please report all items in the currency in which it was issued, converting at the appropriate exchange rate. For more information, please see the AS Definitions document.

## **Q: How do I convert my data from thousands to unit based reporting?**

A: If you previously reported, for example, a figure of 12345 in a box on the BT (which is reported in thousands), you would now need to report a figure of 12345000 to report the exact same figure in units.

In this example, your decimals attribute would need to be -3, to indicate the level of precision for this data point, is accurate to thousands.

If you now wish to report more accurately, you could report 12345678, with a precision level of 0, indicating that this data point is accurate to units.

## **Q: How should I report the old box code PL22, Number of full-time equivalents (FTE) in reporting entity?**

Please be advised that there has been a change to reporting against the metric boe\_met:ri9008 for reporting "Number of full-time equivalents in reporting entity".

We previously advised that Firms should report a value of 1,234 as 1,234,000 for BEEDS submissions.

There has been a lot of confusion around this so we have now made a change internally and kindly ask that Firms report this value in units and if your number of full-time equivalents is 1,234, please do submit 1234 in your XBRL submission.

## **The same logic also applies to metric boe\_met:ii5220 (Number of loans) on Forms IS and MM**

With regards to reporting the level of precision, in the filing manual there isn't any particular requirements for R metrics but these metrics should be reported with appropriate precisions.

If you wish to report to the same level of precision as OCSA, you should be using the decimals attribute, -3, accurate to thousands.

## **Background**

## **Q: Why is Statistical Reporting moving from XML to XBRL reporting format?**

A: In an attempt to improve simplicity and efficiency, many templates used to collect regulatory data are now designed using a standard method called 'Data Point Modelling'. This aims to create a single dictionary of terms, and unique identifiers for those terms. These are associated to data points in reporting templates, as well as defining the relationships between these data points and the validation rules that apply. The resulting Data Point Model (DPM) is represented using the eXtensible Business Reporting Language (XBRL), and creates reporting taxonomies that software solutions can use to produce reports for regulators.

For a more detailed discussion on this topic, please refer to:

*Transforming Data Collection: Discussion Paper:* [Transforming data collection from the UK financial](https://www.bankofengland.co.uk/-/media/boe/files/paper/2020/transforming-data-collection-from-the-uk-financial-sector.pdf?la=en&hash=6E6132B4F7AF681CCB425B0171B4CF43D82E7779)  sector - [Discussion Paper \(bankofengland.co.uk\)](https://www.bankofengland.co.uk/-/media/boe/files/paper/2020/transforming-data-collection-from-the-uk-financial-sector.pdf?la=en&hash=6E6132B4F7AF681CCB425B0171B4CF43D82E7779)

and

*Transforming Data Collection From the UK Financial Sector: a plan for 2021 and beyond:* [https://www.bankofengland.co.uk/paper/2021/transforming-data-collection-from-the-uk-financial](https://www.bankofengland.co.uk/paper/2021/transforming-data-collection-from-the-uk-financial-sector-a-plan-for-2021-and-beyond)[sector-a-plan-for-2021-and-beyond](https://www.bankofengland.co.uk/paper/2021/transforming-data-collection-from-the-uk-financial-sector-a-plan-for-2021-and-beyond)

## **General BEEDS reporting**

## **Q: Where can I find more information about BEEDS?**

A: The BEEDS user guide can be found here [https://www.bankofengland.co.uk/statistics/data](https://www.bankofengland.co.uk/statistics/data-collection/beeds)[collection/beeds](https://www.bankofengland.co.uk/statistics/data-collection/beeds)

Other support material can also be found on this page.

If you have any questions relating to BEEDS, please contact [BEEDSQueries@bankofengland.co.uk](mailto:BEEDSQueries@bankofengland.co.uk)

## **Q: Does BEEDS have the same functionality as OSCA?**

A: BEEDS is the Bank of England's strategic data collection platform and is used to collect many different datasets.

OSCA was designed to collect only statistical data so the two systems vary in functionality.

We receive a system update from the BEEDS vendor annually and are continually making changes to enhance the system. If you have particular changes you would like to see, please email us at [BEEDSQueries@bankofengland.co.uk.](mailto:BEEDSQueries@bankofengland.co.uk)

We continually review the system and add changes/enhancements to our backlog of change.

## **Q: OSCA has functionality to allow draft submissions. This is not available in BEEDS at the moment. Will this functionality be added to BEEDS?**

A: Whilst we continually try to improve our systems, this particular feature is not currently planned for development.

## **Q: Are the Bank of England moving away from box codes?**

A: Yes. Reporting is moving to a data centric (dimensional) approach rather than form-centric. In this approach, data points are described using a combination of a metric and one or more dimensionmember pairs, instead of box codes.

To assist in the move away from box codes, we have published mapping documents listing each data point signature, the table location(s) it is used in and the box code(s) in the old forms it relates to. We only intend to provide these mappings for Taxonomy 1.2.3 and will not maintain them for future taxonomy updates. These mappings can be found on the BEEDS webpage under the Statistical Forms Taxonomy section.

## **Q: I already submit other collection on BEEDS, will I need a new log in?**

A: No, you will retain your existing email address and password and we will assign you access to the Statistical user role which will enable you to submit Statistical data for your Firm.

TBA that we have assigned access for the users nominated in the on boarding key survey.

## **Q: If we already use BEEDS to report a non-statistical return I assume the principal user just needs to add the BT, etc. reporter as a new user?**

A: Each collection will have its own Principal User. This may, or may not be the nominated Principal User for other data collections on BEEDS.

## **Q: Will the Bank of England reference box codes when raising plausibility queries and confidentiality checks?**

A: The Bank of England will, in the interim, reference box codes as well as the table, row and column codes for the data point. Table, row and column codes can be identified in the annotated templates.

This is an interim measure and box codes will be withdrawn from these processes in the future.

## **Q: Is the Branch Return collection in scope of this project?**

A: Branch Return data is a regulatory data collection and is not in scope of this statistical project.

## **Q: Will BEEDS have the same capabilities as OSCA where the returns are already listed for us and we do not have to add them each month ourselves?**

A: Yes, statistical returns will be created by the Bank of England, for Firms to upload their XBRL submission against.

## **Q: Will there be capabilities to manually type numbers/data in BEEDS?**

A: Unfortunately there will be no option to manually enter data directly in to BEEDS. Returns must be uploaded in an XBRL format.

## **Q: Will the return due dates be shown on BEEDS?**

A: Yes, the due date for each return is shown in the Upload/Edit Returns menu. The Bank of England will continue to publish all return due dates for the year ahead on the website as we currently do in this schedule: [REPORTING SCHEDULE FOR STATISTICAL RETURNS](https://www.bankofengland.co.uk/-/media/boe/files/statistics/data-collection/reporting-schedule-2022.pdf?la=en&hash=CF457E6E3FBF50BAA6E2DAF40A16B1A13CEDB6E4)

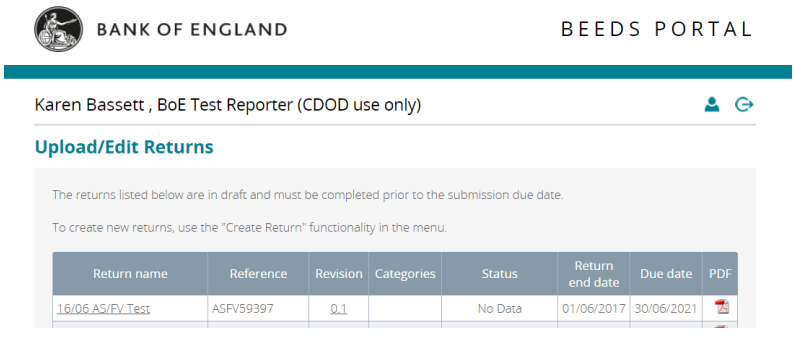

#### **Q: Will the Bank publish a utility solution, similar to Capital + reporting?**

A: Yes, the Bank have now published a utility tool for generating an XBRL instance file.

The Utility is available for all Statistical entry points and can be found on the **BEEDS** webpage with an accompanying release note.

## **Statistical Forms Taxonomy**

#### Business area contact: & OSCA.queries@bankofengland.co.uk

On Monday 31 January, we published a corrected release, version 1.2.2, of the Bank of England Statistics taxonomy to support the collection of statistical data previously collected in an XML format. This change was announced in Statistical Notice 2021/02.

This corrective release addresses feedback that has been received since the publication of version 1.2.0. All entry points remain the same with this update.

The taxonomy, data point model (DPM) dictionary, annotated templates and validation rules represent the reporting requirements outlined on the Forms, definitions and validations page of the Bank of England website, and collected under the Statistical Code of Practice. Reporting requirements are unchanged as result of the migration to taxonomy version 1.2.2, and therefore our published definition documents should continue to be used. Over time the data model may be refined to ensure full alignment with these definitions.

The data point model is an extension of the European Banking Authority's (EBA) data point model. Filings will be subject to the Bank of England Statistics XBRL filing manual, which has been published alongside this taxonomy. This manual is predominantly based on the EBA filing rules as published on the EBA C website.

Bank of England Statistical XBRL Utility v123 Release note (PDF 0.7MB)

Statistical Utility tool (ZIP 1MB)

The utility tool is being provided to assist in the transition to BEEDS for Statistical reporting and will only be available for the current version of the taxonomy. This is because there is a cost to the Bank to create and maintain such tools which are best provided by a Software Vendor.

**Q: Our branch at the moment does not use a vendor to report statistical data. We complete the Excel template, save as an xml file and upload to OSCA. Will I still be able to do this with the new system (BEEDS) or do I need to find a software vendor?**

A: Statistical data must be uploaded in an XBRL format and uploaded to BEEDS. It is at each reporter's discretion as to whether they utilise the services of a software vendor.

The Bank intends to provide a Utility as an alternative way to create an XBRL file. This will be available for ALL Statistical forms but will not be maintained for future taxonomy updates.

Notice will be given before the utility is withdrawn.

## **Q: Does BEEDS have two factor authentication?**

A: Yes, BEEDS has two factor authentication. This requires users to enter a code in to BEEDS, at the log in stage, that has been sent to a phone number (mobiles are recommended).

The two factor authentication on BEEDS is an important security feature.

Mobile phone numbers outside of the UK will also work with the two factor authentication.

## **Q: During the first month(s) of migration to BEEDS, will there be a 'backup' submission solution in case there are issues – e.g. submission via OSCA or by email?**

A: OSCA will be switched off at the end of Nov 2022.

Therefore, if early migration to BEEDS is accepted by a Firm, this submission method should be consistently used going forward for future submissions, unless there is an issue. In which case OSCA could be used as the back-up solution i.e. there will be a period of parallel running.

Firms will need to be aware that if submitting via BEEDS or OSCA, these will both distribute to our internal systems and be considered "live" data.

## **Q: Will BEEDS cross validate returns?**

A: Cross form validation rules have been added to the final Taxonomy 1.2.2 taxonomy package against the 'all' entry point. This is a change to the Public Working Drafts (PWD) shared and is to facilitate automated verification of these validations prior to uploading data into the BEEDS system.

Cross form validations will not be displayed in BEEDS in the initial on boarding phase and can currently only be validated if you are using software to test against the 'all' entry point. The Bank of England will raise cross forms with Firms via email until a solution is in place to display cross form validation rules in BEEDS.

**Q: With the migration from OSCA to BEEDS, will there an API be made available in BEEDS to allow for direct submission from external software / a software house, for example from WIRES to BEEDS? Will our software house be able to connect with BEEDS?**

A: At present, there is no API functionality to connect BEEDS to external software.

This is on our development roadmap and is something the Bank intends to progress in the future.

## **Q: Will OSCA be available for resubmissions?**

A: Once you have migrated to BEEDS, if a resubmission is required, beyond the date of your initial reporting period on BEEDS, the Bank will create a return for you to upload against for historical revisions.

There is functionality on BEEDS, to request a resubmission for the returns already submitted. Resubmission requests are automatically approved.

## **Q: We understand that there are no changes proposed in reporting form content submitted on OSCA currently and the project involves only the format of forms to be changed from XML to XBRL. Please confirm?**

A: Correct. Reporting is migrating from XML to XBRL.

There are no additional reporting requirements or changes to the data required.

While reporting requirements remain unchanged for the OSCA to BEEDS migration, as a result of implementing the new taxonomy there are some key reporting points to note and it is imperative that Firms refer to the Release Note.

If there are any proposed updates to the Taxonomy, we will provide advance notice of these in a Statistical Notice.

We recommend that all Firms subscribe to Statistical Notices published on our website.

## **Q: Will my return be automatically submitted when I upload it to BEEDS?**

A: Files should only be uploaded when they are finalised and ready for legal submission. The returns are automatically uploaded once the Firm has selected the file (you don't need to go to Menu >returns > submit return menu). BEEDS then sends the submissions to an offline file processor for validation and the results are then returned to BEEDS. If the file is accepted and submitted to the Bank then the BEEDS external user will receive an email confirming the submission status. If, however, the submission fails validation, then no file is submitted to BEEDS and the return remains outstanding with a status of 'No data' – an email notification will advise of this and the validation failures can be reviewed on the BEEDS portal.

## **Q: How will we view historical data uploaded in OSCA post migration?**

A: OSCA users should export their submissions from OSCA in Excel before they migrate to BEEDS.

**Q: Can you please tell us a bit more about the changes we can expect in BEEDS in the new release?**

A: Information on the new BEEDS release will be communicated shortly.

#### **Q: We already use BEEDS to submit other, non-Statistical returns. What happens to our Firm's existing BEEDS user and access?**

A: Existing BEEDS users will continue to use the same email username and password on BEEDS, and will be given access to the *Statistics* Collection on BEEDS to enable them to submit Statistical returns.

The nominated Principal User will be responsible for maintaining all Additional Users and their accounts after the initial on-boarding phase.

#### **Q: BEEDS currently gives limited feedback on errors. Do you plan to make the feedback to reporters any more detailed?**

A: Most software for validating XBRL instances will highlight the exact data points which have caused errors. Within BEEDS the validation failure message will include the values reported to also assist with narrowing down which of the scope evaluations is relevant.

The validation document displays a text description of the validation in the 'Label' column.

Please also see section 5 of the Filing Manual and the new "Interpreting BEEDS portal error messages" document on the BEEDS webpage, [https://www.bankofengland.co.uk/statistics/data](https://www.bankofengland.co.uk/statistics/data-collection/beeds)[collection/beeds](https://www.bankofengland.co.uk/statistics/data-collection/beeds)

#### **Q: How can I view errors in BEEDS?**

A: Validation errors can be viewed by clicking on the warning triangle, shown in the status column of the Submission History screen.

More information on viewing errors can be found in the BEEDS User Guide, <https://www.bankofengland.co.uk/statistics/data-collection/beeds>

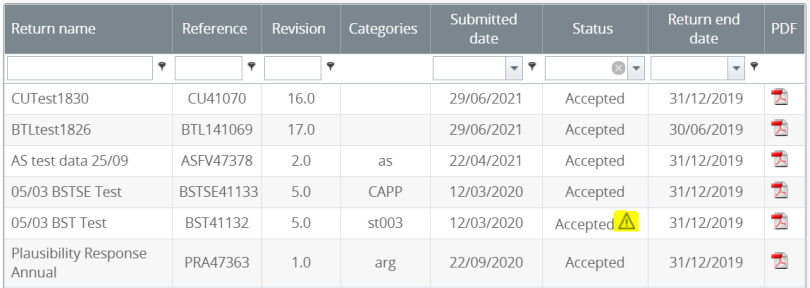

Error display:

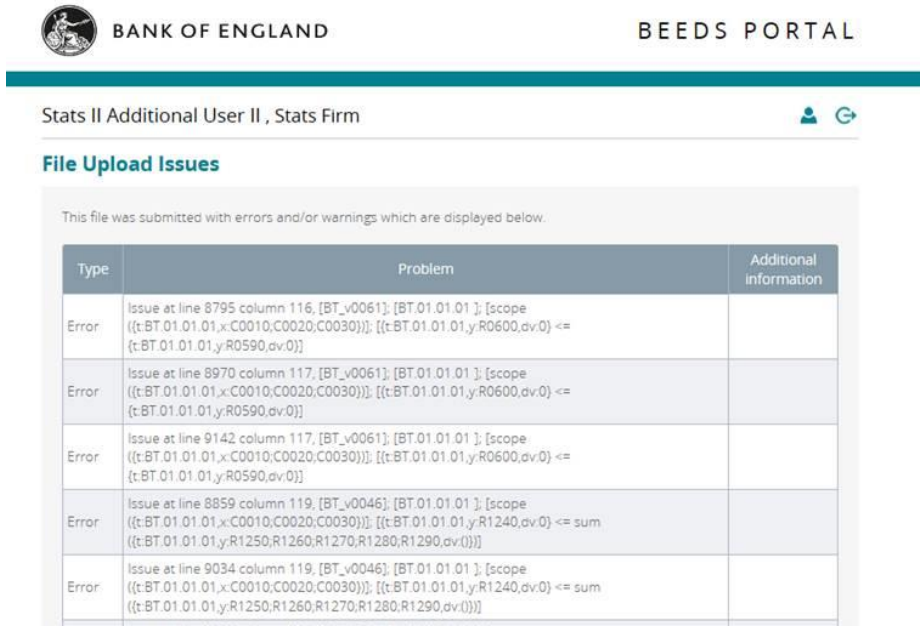

## **Taxonomy**

**Q: We currently plan to upgrade our system to the latest taxonomy for all returns as part of phase 2 and not just perform an upgrade for the Form AS for March reporting as part of phase 1 as this will minimise the burden for us of testing our system on multiple occasions.**

A: As the Release note states, Reporting of Forms AS and FV against taxonomy version 1.2.2 will be effective for Q1 2022 onwards. In April/May '22 when the first AS and FV returns are due, you will need to submit against the new taxonomy using the new entry point.

Returns submitted against the taxonomy version 1.1.0 will be rejected in BEEDS with an error.

The new entry point can be found by accessing the Bank of England Statistics Filing Manual.

#### **Q: Should we assume the "Bank of England Statistics Annotated Templates v123" are the new format of the templates? Will these still need to be submitted separately, or altogether?**

A: The annotated templates outline all templates defined in the taxonomy package in a consolidated view and outline what each of the entry points are. This follows the same structure as now, with each reporting form defined as an entry point.

## **Q: Can you please tell us the likely frequency of taxonomy changes going forward and whether the frequency will align with the supervisory taxonomy changes timelines (EBA)?**

A: We will provide advance notice of any future updates to the taxonomy in a Statistical Notice. We recommend you subscribe to this service via the Bank's website.

## **Q: Do you have a reference list of the countries and their corresponding codes that will be recognised in BEEDS?**

A: We are adopting country codes fully aligned to ISO 3166. In the OSCA forms, there are some instances where the code used doesn't align to this standard, perhaps where we assigned a code before the ISO standard was updated.

An example below highlights that the two coding structures can cause confusion: care must be taken to ensure you report against the intended country now we are using ISO 3166 country codes. For entries such as Abu Dhabi not in the ISO 3166 standard, a 3 digit code has been assigned which futureproofs against any subsequent ISO additions.

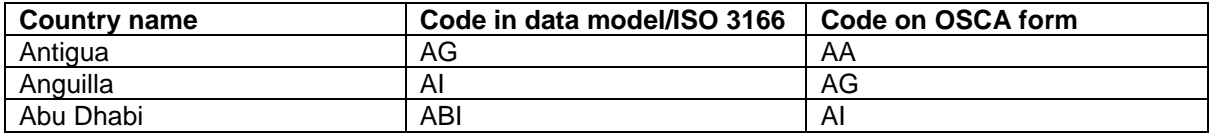

The countries and their Hierarchy member codes can be found in the Data Dictionary on the BEEDS web page.

## **Q: Will we continue to report in thousands/millions?**

A: Reporting is expected to be in units for all forms. Previous reporting was requested in thousands or millions (depending on the specific form) but we are requiring reporting in units from the adoption of Taxonomy 1.2.2 onwards. This change provides consistency across all forms and for some will reduce the amount of manipulation required when preparing data submissions.

It is permitted to round values to maintain the same level of precision as reported prior to the adoption of the Bank of England Statistics taxonomy (accurate to thousands or millions). It is also permitted to report more precisely and report figures as known, for example accurate to units. The level of precision reported to must be communicated using the @decimals attribute. Further details about this attribute are provided in the accompanying filing manual.

## **Testing**

## **Q: When is the next UAT window?**

A: Dates for the next UAT window for Statistical Reporting are: 01st September – 30th September. All Principal Users will be automatically onboarded onto the UAT system nearer the time and communications will also be sent to all Principal Users confirming additional details

## **Q: Does BEEDS have a permanent testing environment?**

A: At present, there is no permanent test environment for BEEDS.

A permanent test environment is in the pipeline.

We aim to have more frequent and longer testing windows available in the interim.

**Q. Is there to be a wider testing window that will be made available to users in BEEDS following this to allow not just testing of Form DQ but subsequent forms to avoid a bottleneck around March?**

A. The BEEDS UAT window allows for testing of ALL Statistical forms – not just the DQ Form.

In the UAT environment, each firm will be granted access to a Statistics Group, which will allow access to ALL of our statistical forms. Firms will then be able to select and submit returns for ONLY the forms that they report. But the selection will be for ALL Statistical Forms and not only the DQ Form.

## **Reporting Identifiers**

## **Q: Will we continue to report using the same 4 digit OSCA code?**

## **Please do not use OSCA codes as identifiers in your XBRL file on BEEDS as this will generate an error.**

A: We are moving away from using the reporting institution code as the Firm identifier for statistical reporting. Instead, the Legal Entity Identifier (LEI) and Firm Reference Number (FRN) have been added as data points within the basic information template. Our strong preference is for a unique LEI to be used as the Firm identifier, with the FRN acting as an alternative in extraordinary circumstances only.

Please note we recommend that Firms have their own unique LEI, with branches using a separate LEI to that of the parent. The Branch LEI should be a UK based LEI.

Where a Firm does not currently hold a unique UK based LEI, one should be acquired by the Firm. For more information please visit: [https://www.gleif.org/en/about-lei/get-an-lei-find-lei-issuing](https://www.gleif.org/en/about-lei/get-an-lei-find-lei-issuing-organizations)[organizations.](https://www.gleif.org/en/about-lei/get-an-lei-find-lei-issuing-organizations)

## **Q: We have two Firm references in OSCA, will there only be a single reference for all the returns we submit when on BEEDS?**

A: Firms that report on a Firm and Group level will be set up as individual reporting institutions.

Firms will be asked to report with a unique LEI for each reporting institution as outlined above.

Upon log in to BEEDS, Firms will have a dropdown menu to choose the Firm they wish to upload for.

## **Software Houses**

**Q: Are the Bank of England working with software houses to update software to create XBRL files?**

A: Yes, the Bank have been liaising with software houses since the publication of the Green Notice and they can inform you of their own timelines for readiness.

We asked software houses for feedback on the Public Working Draft.

**Q: We use a software house for reporting some returns, but have not used it to upload BT or ELS data. We are not sure if this software will have the capability to work with the new BEEDS system, are you able to confirm if it is compatible?**

A: We would advise you to contact your software house for their confirmation.

## **Q: Do you have recommendations for software house vendors?**

A: At the moment, we do not publish a recommended list of software houses for statistical reporting.

On the Bank's website, there is a list of recognised software houses for statistical reporting purposes. Please note, this list is for XML reporting only.

Reporters can choose their preferred vendor, from a list of certified vendors which can be found on this site: https://software.xbrl.org/

This website has a list of software which hold a certification and advices that:

*"For the preparers of XBRL Reports, this list gives confidence that reports will be accepted and correctly understood by consumers including regulators."*

Please note: the Bank hasn't been involved in the creation of this list.